# **Inhaltsverzeichnis**

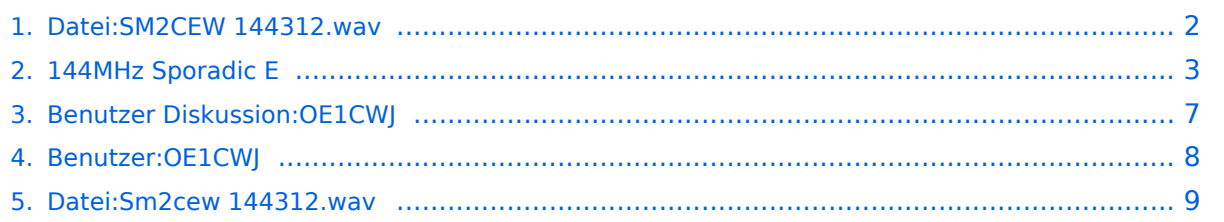

# <span id="page-1-0"></span>**Datei:SM2CEW 144312.wav**

- [Datei](#page-8-1)
- [Dateiversionen](#page-8-2)
- [Dateiverwendung](#page-8-3)

[https://wiki.oevsv.at/wiki/Datei:SM2CEW\\_144312.wav](https://wiki.oevsv.athttps://wiki.oevsv.at/wiki/Datei:SM2CEW_144312.wav)

[SM2CEW\\_144312.wav](#page-1-0) (Dateigröße: 999 KB, MIME-Typ: audio/wav)

SM2CEW wkd Es 14. Juni 2006

### Dateiversionen

Klicken Sie auf einen Zeitpunkt, um diese Version zu laden.

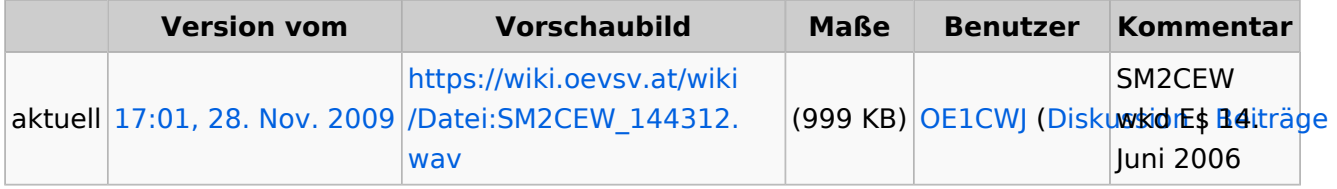

Sie können diese Datei nicht überschreiben.

### Dateiverwendung

Die folgende Datei ist ein Duplikat dieser Datei ([weitere Details\)](https://wiki.oevsv.at/wiki/Spezial:Dateiduplikatsuche/SM2CEW_144312.wav):

[Datei:Sm2cew 144312.wav](#page-8-0)

Die folgende Seite verwendet diese Datei:

• [144MHz Sporadic E](#page-2-0)

# <span id="page-2-0"></span>**144MHz Sporadic E**

# **144MHz Sporadic E**

### Sporadic E auf 144MHz

Jedes Jahr in den Sommermonaten besteht die Möglichkeit mit üblicher Stationsausrüstung im VHF Bereich DX-Verbindungen bis zu 2000km und mehr Entfernung abzuwickeln: Sporadic-E (Es).

Die kurzzeitige Bildung einer ionisierten (=leitenden und somit auch reflektierenden) Schicht in einer bestimmten Höhe der Atmosphäre trägt seit einigen Jahren bei vielen OMs zu erhöhtem Adrenalinausstoß bei.

Über das Zustandekommen dieser Schichten wurden schon verschiedene Theorien veröffentlicht, die im Zusammenhang mit der Sonnenaktivität, Meteoritenschauern, bestimmten Höhenwinden und sogar dem Einfluss von Gewittern in der Literatur lebhaft diskutiert werden. Das Thema Sporadic- E auf 144MHz ist mit einem wirklichem Problem verbundenen: der Zeit. Da die Öffnungen im 2m Band deutlich seltener, auch kürzer als auf 6m auftreten (die Literatur spricht von 1:10), muss man sich mit einigen Ableitungen von Murphy´s law vertraut machen, die da so ähnlich lauten: Solange man berufstätig ist, wird man die schönsten Öffnungen nur im Büro sitzend am DX-Cluster verfolgen können. Wenn man Urlaub in der Es-Saison nimmst, wird man die schönsten Öffnungen an der Station sitzend am DX-Cluster verfolgen können, aber leider einen Steinwurf zu weit weg von der ionisierten Schicht gelegen sein.

Vermutlich liegt aber gerade darin der Reiz, dass einen – wenn es dann klappt - die erzielbaren Verbindungen das Warten mehrfach entschädigen, auch wenn die meisten Öffnungen in den Jahren bis zum Ruhestand ohne Dein eigenes Rufzeichen stattfinden werden. Das Beobachten des DX-Clusters ist ein Muss, mit Hilfe des DX-Robot ([http://www.gooddx.net/\)](http://www.gooddx.net/) in den Niederlanden kann man sich auch einen 144MHz Sporadic Alarm als sms aufs Handy (email Account benötigt) schicken lassen. Wenn dieser Alarm das Auftreten von 2m-Sporadic E im europäischen Raum anzeigt, sollte man im günstigsten Falle im shack sitzen und +/-144.300 MHz beobachten können, denn vielleicht wird es nun wieder richtig spannend. Auch die Kontrolle der UKW Rundfunkbänder ist einer der wichtigsten Indikatoren für das Auftreten dieses physikalischen Phänomens.

Wenn man in den Lücken zwischen den großen Lokalstationen im Autoradio quer durch die Stadt fahrend z.B. ein gutes Dutzend spanischer UKW Rundfunkstationen teilweise mit eindeutiger RDS Kennung empfangen kann, freut sich das Funkamateurherz schon.

Die reflektierenden Schichten bilden sich in einer Höhe von 100 bis 110 km über der Erdoberfläche und haben eine Dicke von einigen hundert bis zu tausend Metern. Die Ausdehnung einer E-Schicht variiert sehr stark und lässt sich zudem nicht ohne weiteres ausmessen oder bestimmen. Eine einmal gebildete Schicht ist meist in Bewegung, sowohl in der Reflexionstätigkeit wie auch in der Größe, was sich sehr deutlich darin manifestiert, dass die Signale zum Teil sehr starken Schwankungen ge gibt es bis heute noch keine einfache,

# **BlueSpice4**

eindeutige A unterworfen sind. Im weiteren bleibt die Es-Wolke nicht stationär, sondern sie wandert infolge der Erdrotation in westlicher Richtung. Die meisten Es-Bandöffnungen finden von Mitte Mai bis Mitte August statt. Die Dauer einer Es-Öffnung, variiert zwischen einigen Minuten und einigen Stunden, wobei bei längeren Öffnungen die Feldstärke erheblichen Schwankungen unterworfen ist. Die maximalen Reichweiten betragen ca. 2200 km. In den letzten Jahren wurden wesentlich größere Distanzen getätigt, so z.B. zwischen Portugal und Israel oder in diesem Jahr von der Schweiz nach den Kanarischen Inseln. Es ist nicht ausgeschlossen, dass bei diesen Verbindungen zwei Es-Schichten im Spiel waren.

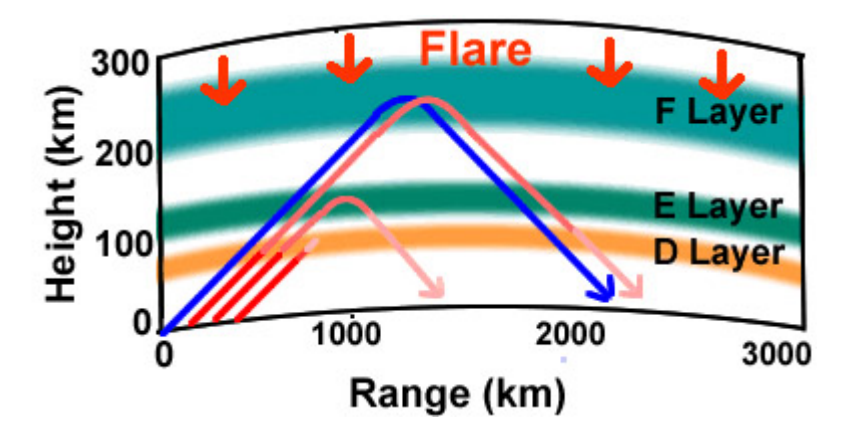

Die minimale Stationsausrüstung auf 2m besteht in einem Transceiver mit 2 Watt Ausgangsleistung und einem Rundstrahler. Eine bessere Stationsausrüstung erhöht natürlich die Erfolgsquote. Die überbrückbare Entfernung bei ES liegt zwischen 1200 und 2200 km. Bei den auf 2m relativ seltenen Doppelsprüngen können auch 3500km erreicht werden. Die Zeitschrift Dubus (Nr 4/94) berichtete sogar von einer 2m-Verbindung von OE1SSB & OE1XLU mit RI8TA über 4271km am 21.Juli 89.

## Wie kann man nun derartige DX-Bedingungen erkennen?

Grundsätzlich gibt es keine langfristige Vorhersagemöglichkeit, denn wie der Name schon sagt handelt es sich um ein sporadisches Phänomen. Aus statistischen Betrachtungen der vergangenen Jahre hat sich gezeigt, dass ES zwischen Mitte Mai und Anfang September auftreten kann, mit einer erhöhten Wahrscheinlichkeit Anfang Juni und Anfang Juli. Sporadic-E-trächtige Tage erkennt man durch intensive Bandbeobachtung, beginnend mit dem 10m Band. Ein Scanner leistet hier nützliche Dienste, da die Überreichweiten via ES stark frequenzabhängig sind. Beginnend im KW-Bereich steigt die maximal nutzbare Frequenz im tageszeitlichen Verlauf bis über 50MHz. Beobachten kann man dies am einfachsten im Fernsehband 1. Mit einer einfachen Antenne lassen sich hier bei Es russische, spanische oder sogar nordafrikanische TV-Stationen empfangen. Inzwischen ist auch das Baken- und Stationsangebot im 6m-Afu-Band so gut, dass man dort gut beobachten kann. Sind nun auch im 3m-Rundfunkband südeuropäische Stationen auszumachen, sollte man die 2m-SSB oder CW-Anruffrequenz verstärkt beobachten. Transceiver auf die 144.300 (oder 145.500) einstellen und die Antenne in Richtung der zu erwartenden DX-Ausbreitung (entsprechend 3m-und 6m Bandbeobachtung) drehen. Dabei bitte folgendes beachten: Nur antworten, wenn die DX-Station deutlich zu empfangen ist, nicht deshalb rufen,

# **BlueSpice4**

weil es die anderen OMs im näheren Umfeld auch tun. Sporadic-E ist zum Teil örtlich nur sehr begrenzt nutzbar. Im 50 km Entfernung können die Bedingungen schon wieder völlig anders sein und die DX-Station ist dort nicht mehr aufnehmbar. Ein schnelles QSY weg von der Anruffrequenz erspart oft viel QRM. QSOs möglichst kurz halten. Keine langen Ausführungen über die eigene Stationsausrüstung halten. Die Öffnungen dauern oft nur wenige Minuten, in dieser Zeit möchten möglichst viele OMs die DX-Station arbeiten.

Die reflektierenden Schichten bilden sich in einer Höhe von 100 bis 110 km über der Erdoberfläche und haben eine Dicke von einigen hundert bis zu tausend Metern. Die Ausdehnung einer E-Schicht variiert sehr stark und lässt sich zudem nicht ohne weiteres ausmessen oder bestimmen. Im weiteren bleibt die Es-Wolke nicht stationär, sondern sie wandert infolge der Erdrotation in westlicher Richtung. Die meisten Es-Bandöffnungen finden von Mitte Mai bis Mitte August statt. Die Dauer einer Es-Öffnung, variiert zwischen einigen Minuten und einigen Stunden, wobei bei längeren Öffnungen die Feldstärke erheblichen Schwankungen unterworfen ist. Die maximalen Reichweiten betragen ca. 2200 km. In den letzten Jahren wurden wesentlich grössere Distanzen getätigt, so z.B. zwischen Portugal und Israel oder in diesem Jahr von der Schweiz nach den Kanarischen Inseln. Es ist nicht ausgeschlossen, dass bei diesen Verbindungen zwei Es-Schichten im Spiel waren. Aus einer Auswertung von 4000 Es-Verbindungen (DUBUS-Hefte) auf 144 MHz geht hervor, dass die Es-Bandöffnungen zwischen 08:00 – 22:00 UTC zustande kommen.

Gute Betriebstechnik ist nun wichtig, die entstehenden pile-ups in den meist recht kurzen Zeitfenstern erfordern ständiges Zuhören, Mitschreiben und Beobachten des Clusters und dann: "Fasse Dich kurz" - Rufzeichen, RST und LocatorBesonders für Newcomer verblüffend sind die möglichen Feldstärken der DX-Stationen, die kurzzeitig so stark sein können wie lokale Stationen. So gelang es mir einmal nicht, ein 59+ FM-QSO auf 145.55MHz mit Stationen aus dem Grossraum Moskau ins Log zu bringen, da die OMs dort wohl den Eindruck hatten von jemandem, der mit gebrochenem Schulrussisch sein Bestes geben wollte, verschaukelt zu werden (hi)

Literatur: Sporadic-E propagation at VHF: A review of progress and prospects, ARRL/ QST April 1988 Emil Pocock, W3EP

Christian Wieser, OE3CWJ <https://www.qsl.net/oe3cwj/>

### Soundfiles

Hier können Sie einige Audiomitschnitte meiner Es Verbindungen vom QTH in Wien, JN88EE hören:

[Medium:G4LOH\\_OE3FLU.wav](https://wiki.oevsv.at/w/nsfr_img_auth.php/a/ac/G4LOH_OE3FLU.wav)

[Medium:SM2CEW\\_144312.wav](#page-1-0)

[Medium:EA5AFP\\_144305.wav](https://wiki.oevsv.at/w/nsfr_img_auth.php/6/66/EA5AFP_144305.wav)

[Medium:OH6QU\\_144308.wav](https://wiki.oevsv.at/w/nsfr_img_auth.php/5/59/OH6QU_144308.wav)

#### [Medium:EA5ZF\\_144315.wav](https://wiki.oevsv.at/w/nsfr_img_auth.php/5/55/EA5ZF_144315.wav)

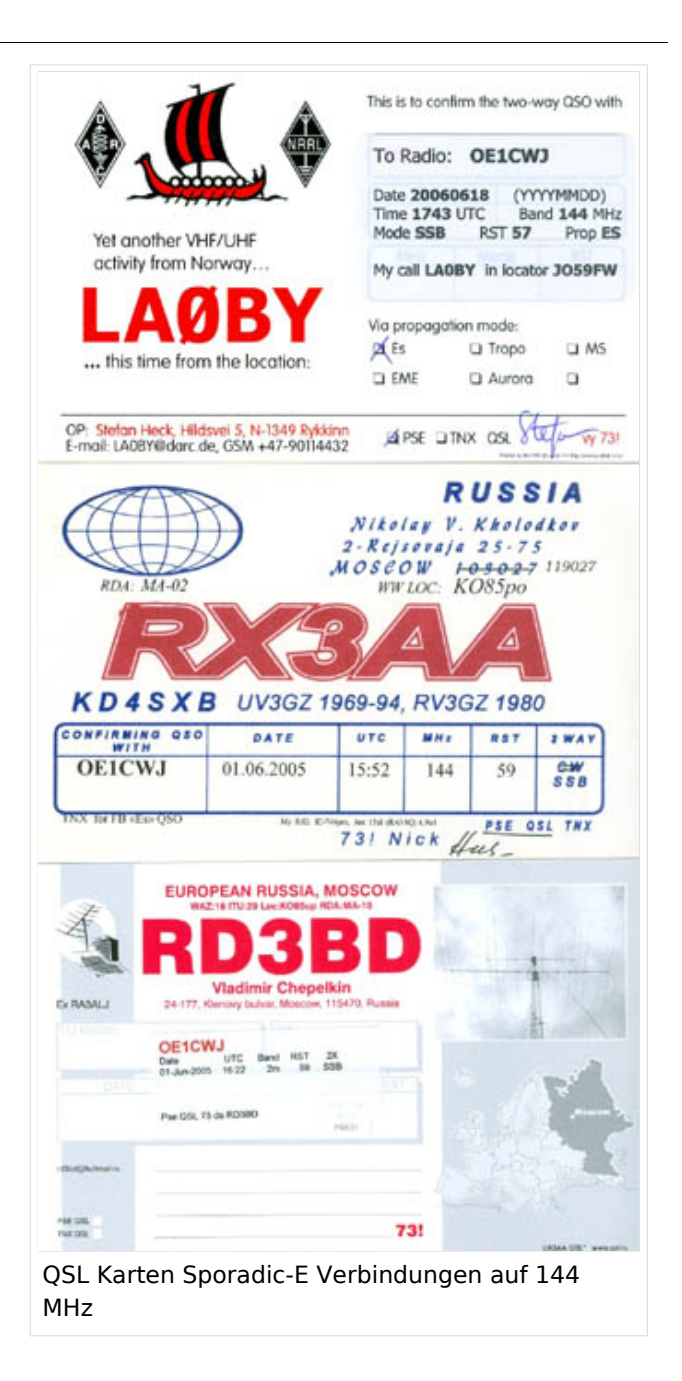

# <span id="page-6-0"></span>**Satellitenfunk**

Weiterleitung nach:

[ARISSat-1/KEDR](https://wiki.oevsv.at/w/index.php?title=ARISSat-1/KEDR&redirect=no)

# <span id="page-7-0"></span>**Echolink**

Weiterleitung nach:

[Echolink mit dem iPhone](https://wiki.oevsv.at/w/index.php?title=Echolink_mit_dem_iPhone&redirect=no)

## <span id="page-8-0"></span>**Datei:Sm2cew 144312.wav**

- [Datei](#page-8-1)
- [Dateiversionen](#page-8-2)
- **•** [Dateiverwendung](#page-8-3)

<span id="page-8-1"></span>[https://wiki.oevsv.at/wiki/Datei:Sm2cew\\_144312.wav](https://wiki.oevsv.athttps://wiki.oevsv.at/wiki/Datei:Sm2cew_144312.wav)

[Sm2cew\\_144312.wav](#page-8-0) (Dateigröße: 999 KB, MIME-Typ: audio/wav)

SM2CEW 144.300 14. Juni 2006

### <span id="page-8-2"></span>Dateiversionen

Klicken Sie auf einen Zeitpunkt, um diese Version zu laden.

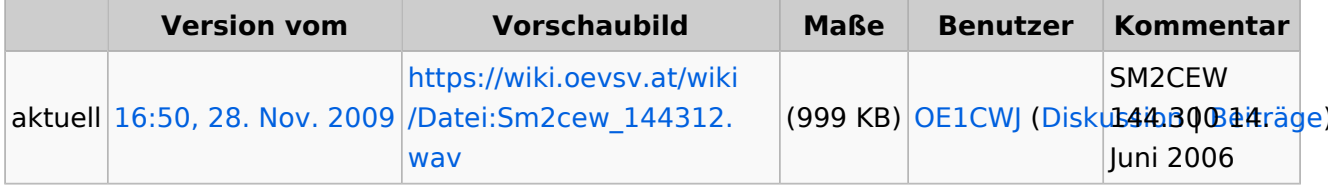

Sie können diese Datei nicht überschreiben.

### <span id="page-8-3"></span>Dateiverwendung

Die folgende Datei ist ein Duplikat dieser Datei ([weitere Details\)](https://wiki.oevsv.at/wiki/Spezial:Dateiduplikatsuche/Sm2cew_144312.wav):

[Datei:SM2CEW 144312.wav](#page-1-0)

Keine Seiten verwenden diese Datei.